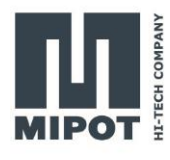

# Wireless Protocol Modules MiP Series 32001505DEU

**LoRa™ Modem**

# **Command Reference**

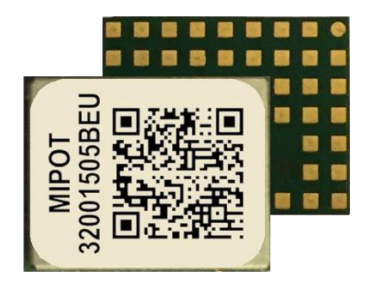

# **Description**

This document provides list of commands that the 32001505DEU implement and the description of their use.

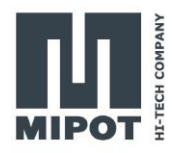

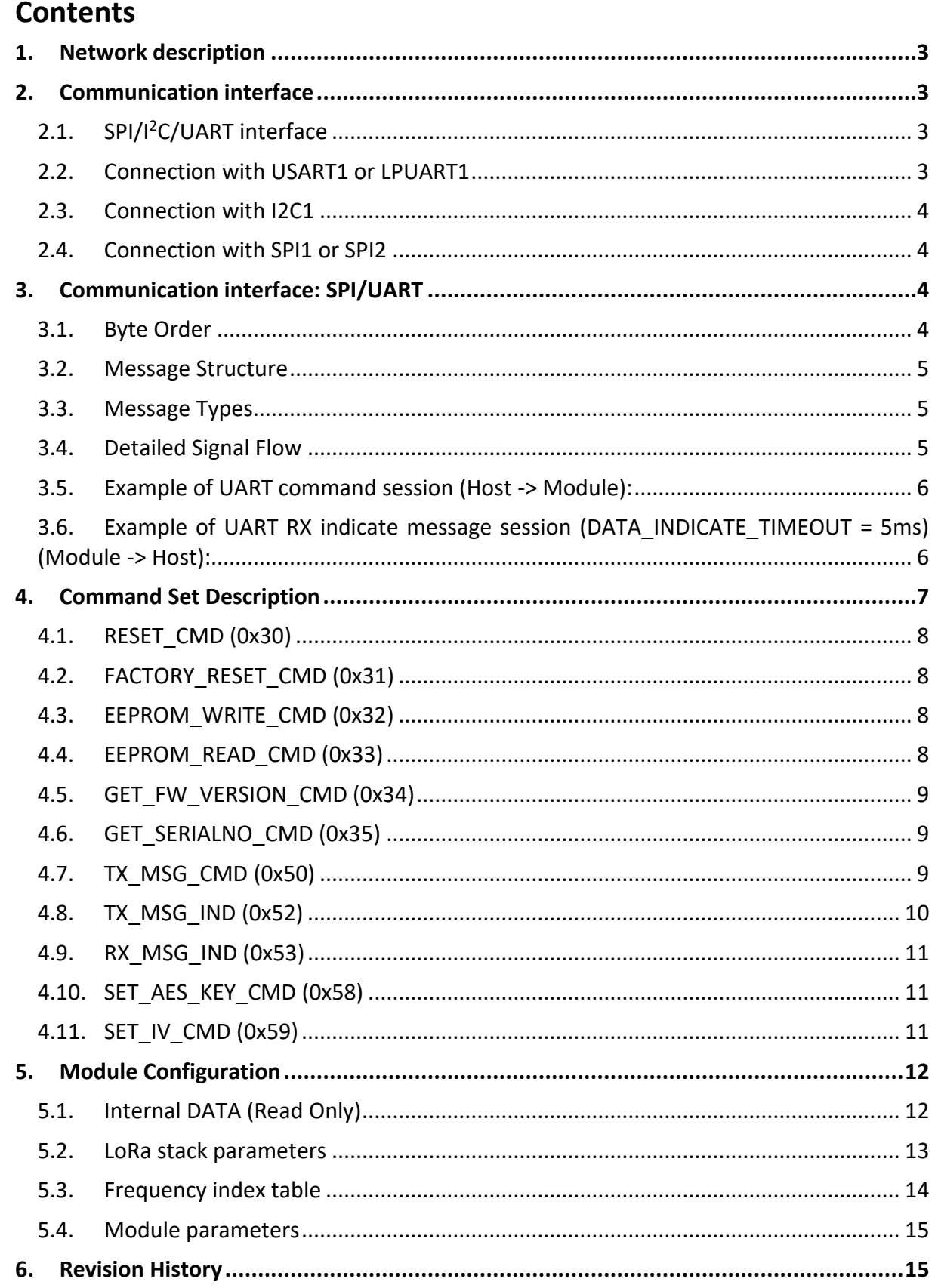

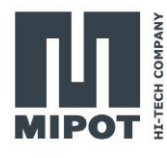

# <span id="page-2-0"></span>**1. Network description**

A simple stack makes this module a RF modem, allowing the user to implement a simple point-to-point communication or a more complex custom network (provided that the network protocol is managed on the host device).

All messages can be cyphered with **AES128 encryption** algorithm ensuring confidential authentication and integrity during the exchanging of data payload.

# <span id="page-2-1"></span>**2. Communication interface**

The **32001505DEU** is a host based module needing an external microcontroller to configure and operate it. The communication interface between the module and the external microcontroller can be one among available SPI, I<sup>2</sup>C or UART, depending on user application needs.

## <span id="page-2-2"></span>**SPI/I<sup>2</sup>C/UART interface**

SPI/I<sup>2</sup>C/UART interface allows Host both to configure the module and to exchange LoRa radio frame data messages.

One among available SPI, I<sup>2</sup>C or UART interfaces can be chosen. There is no need to preliminary configure the interface to use. After reset the module listens for messages on each of the available ports and automatically elects as communication interface the channel where the first valid message is received.

## <span id="page-2-3"></span>**Connection with USART1 or LPUART1**

The serial port uses the DTE terminology and direction

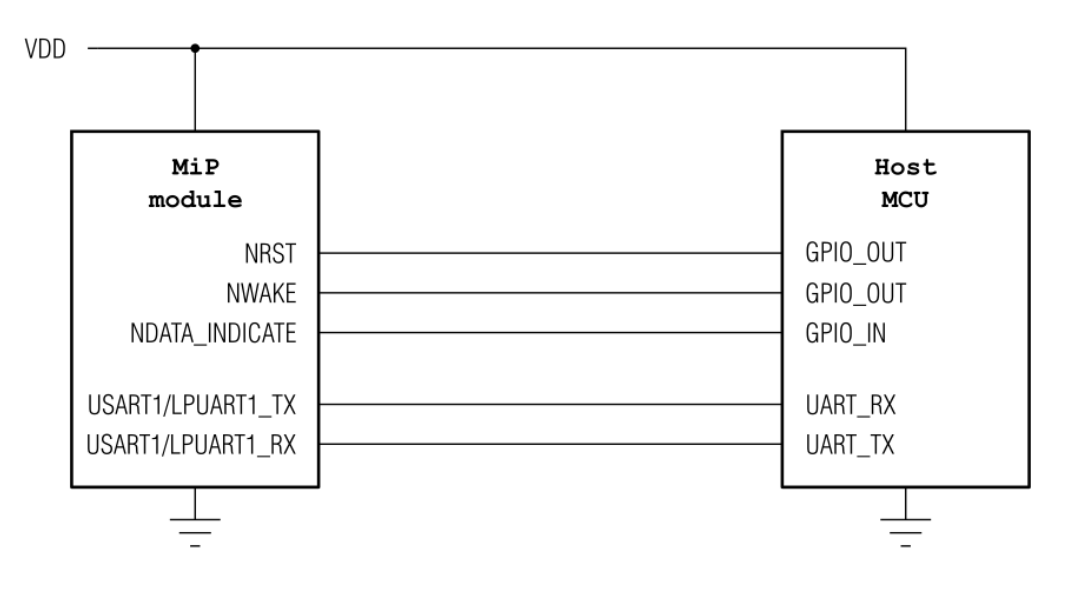

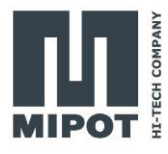

#### <span id="page-3-0"></span>**Connection with I2C1**  $2.3.$

The I2C interface requires an external pullup on the communication lines.

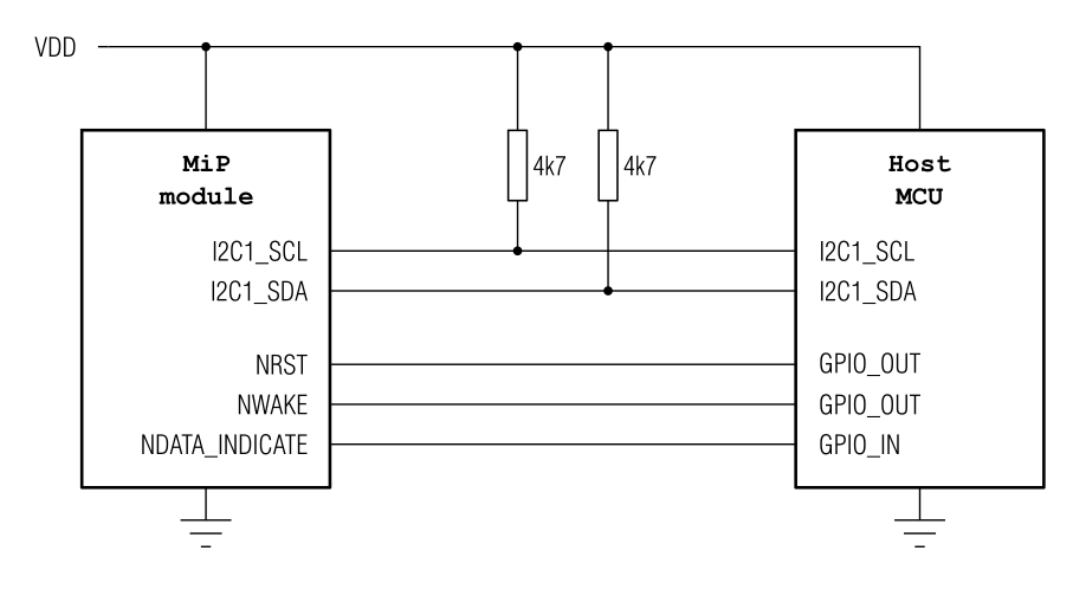

#### <span id="page-3-1"></span> $2.4.$ **Connection with SPI1 or SPI2**

The NWAKE pin can be used as the SPI's NSS signal.

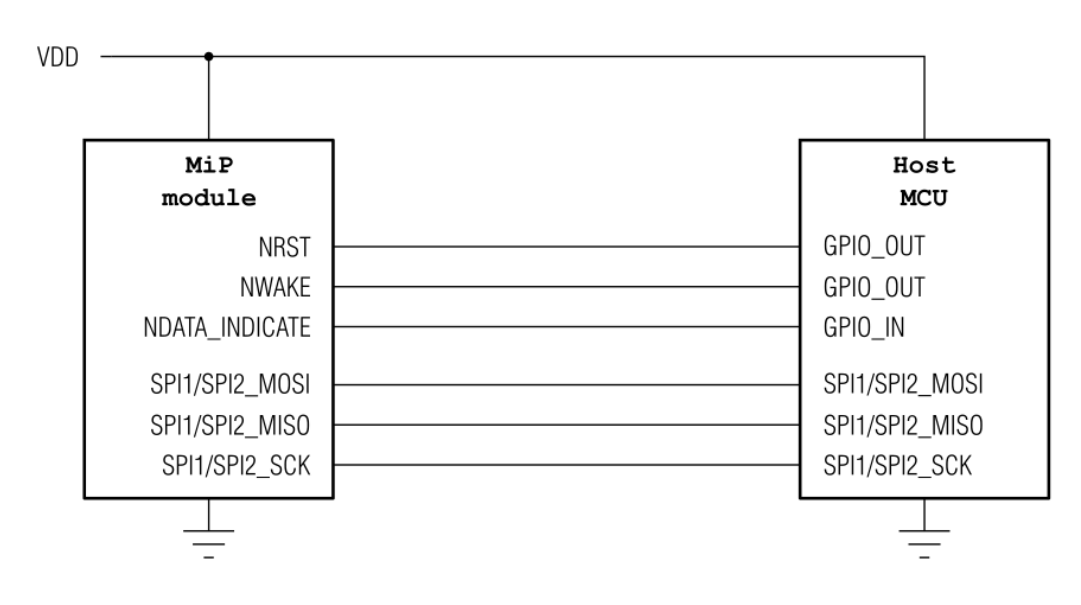

# <span id="page-3-2"></span>**3. Communication interface: SPI/UART**

SPI/UART interface allows Host both to configure the module and to exchange LoRa radio frame data messages.

#### <span id="page-3-3"></span> $3.1.$ **Byte Order**

Multiple byte values are transmitted in little endian order with least significant byte first (LSB).

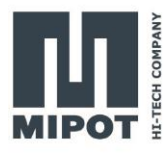

#### <span id="page-4-0"></span> $3.2.$ **Message Structure**

The structure of the messages is the following:

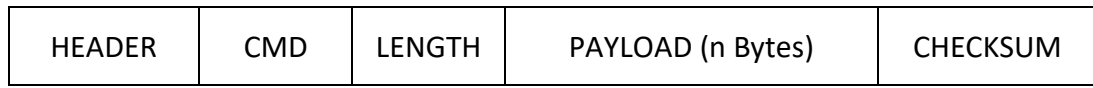

Where:

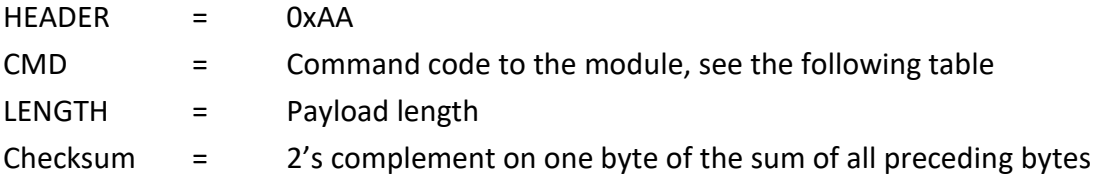

Each command from the host invokes an answer from the module in the same format. The answer to the host has the CMD field equal to host request OR 0x80.

#### <span id="page-4-1"></span> $3.3.$ **Message Types**

There are three types of messages:

Commands: sent from the host to the module to request an information or an action.

- Replies: sent from the module to the host as direct reply to a command, their command code is equal to the host request OR 0x80.
- Indications: messages sent from the module to the host that are sent without prior action from the host, triggered by events on the radio interface. (e.g.: a received transmission).

### <span id="page-4-2"></span>**Detailed Signal Flow**

The module enters sleep mode as soon as possible therefore, before initiating a UART session, the host shall wake it up by setting the NWAKE pin LOW and then setting it back HIGH at the end of the session.

When the module receives a valid command and the checksum is correct, the module sets NDATA\_INDICATE LOW, transmits the answer through UART TX pin and then sets NDATA\_INDICATE HIGH.

When transferring a received radio frame to the host microcontroller, the module set NDATA\_INDICATE LOW, wait for DATA\_INDICATE\_TIMEOUT expiration, and then send the message on UART TX pin. DATA\_INDICATE\_TIMEOUT represents the time (in ms) between the instant when NDATA\_INDICATE pin goes LOW and the start of transmission on UART TX pin.

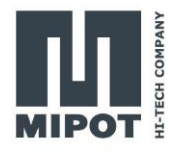

<span id="page-5-0"></span>**Example of UART command session (Host -> Module):**  $3.5.$ 

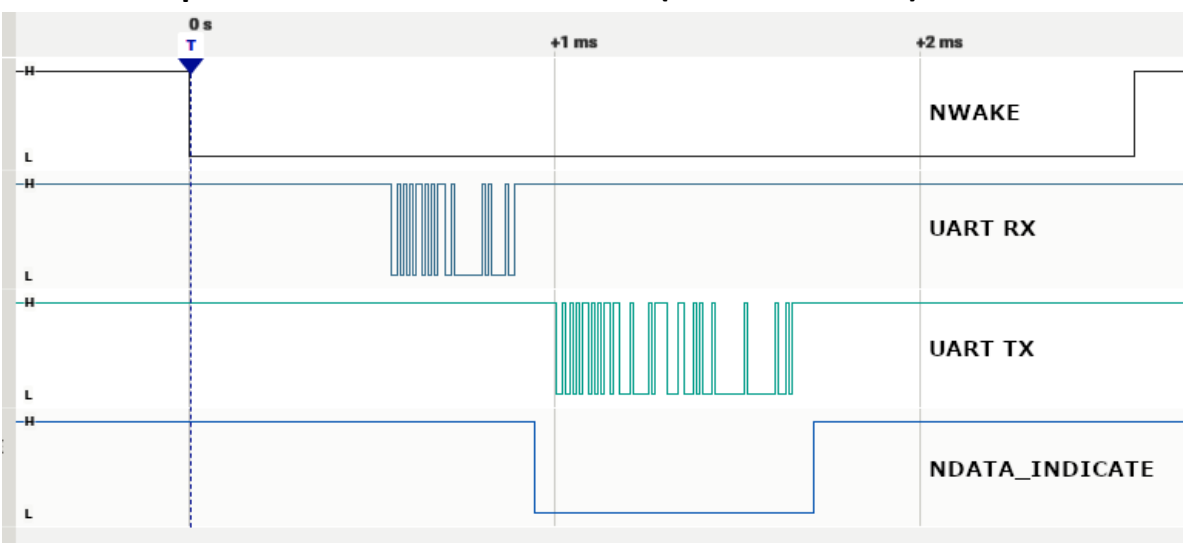

<span id="page-5-1"></span>**Example of UART RX indicate message session (DATA\_INDICATE\_TIMEOUT = 5ms) (Module -> Host):**

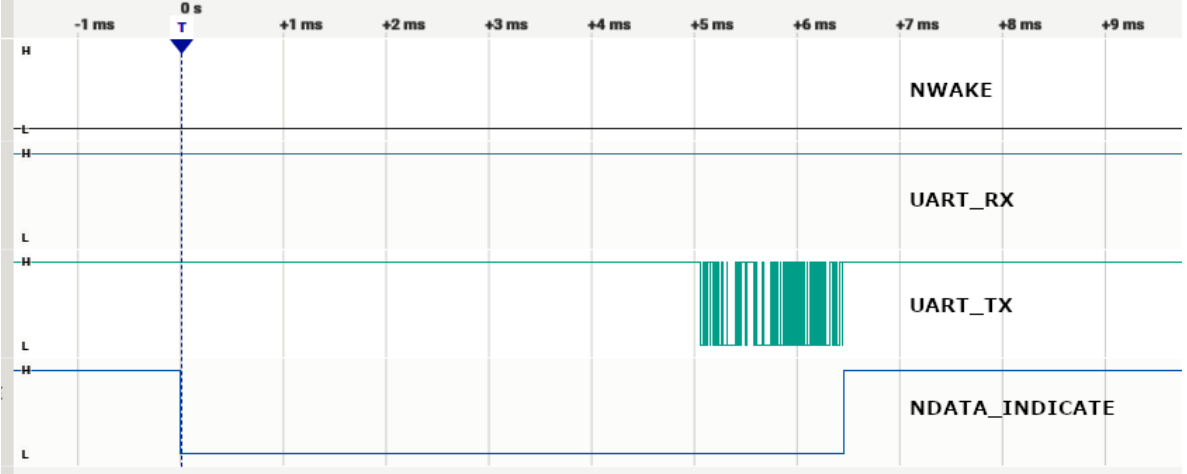

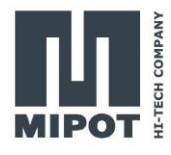

# <span id="page-6-0"></span>**4. Command Set Description**

List of the implemented command:

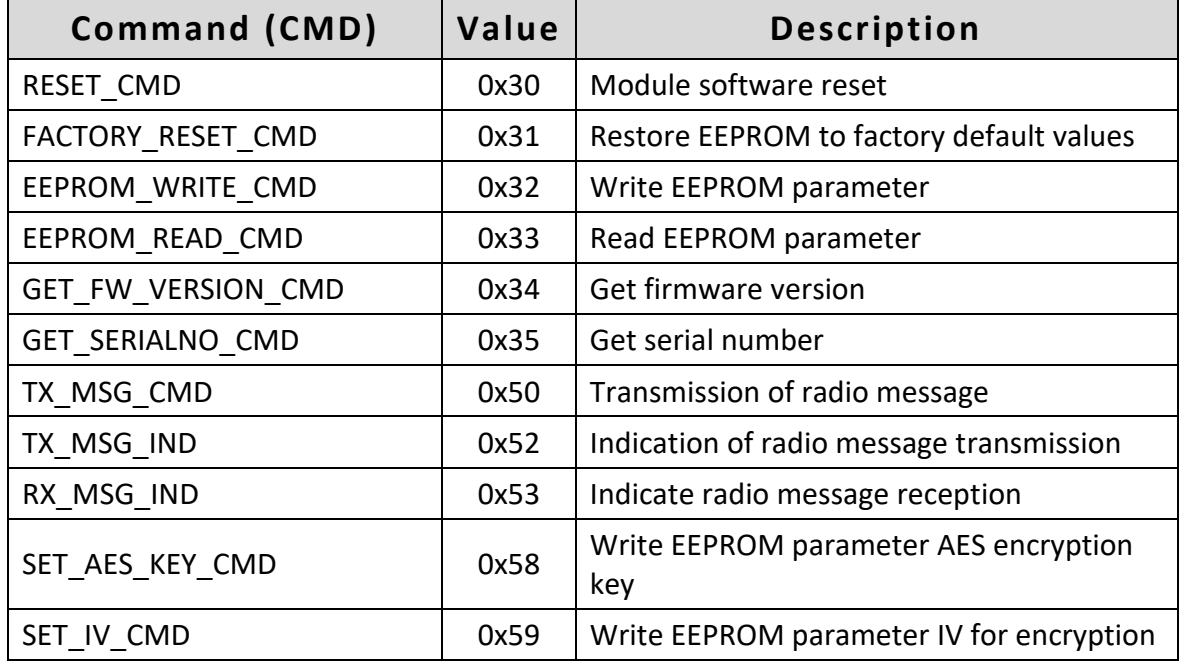

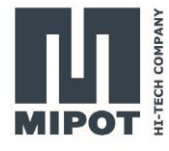

#### <span id="page-7-0"></span> $4.1.$ **RESET\_CMD (0x30)**

This command performs a module Reset.

When a valid reset request is received, the module replies immediately to the host microcontroller.

All communication interfaces will be disabled during the reset procedure.

Host: 0xAA, 0x30, 0x00, 0x26

Reply: 0xAA, 0xB0, 0x00, 0xA6

#### <span id="page-7-1"></span> $4.2.$ **FACTORY\_RESET\_CMD (0x31)**

This command restores EEPROM factory default values.

Host: 0xAA, 0x31, 0x00, 0x25

Reply: 0xAA, 0xB1, 0x01, Status, checksum

Status: 0x00 = Success

A value different from 0: error

#### <span id="page-7-2"></span>**EEPROM\_WRITE\_CMD (0x32)**  $4.3.$

This command performs an EEPROM data write. For Addresses and Data values see "Module Configuration" section.

Host: 0xAA, 0x32, Length, Start Address, <Data>, checksum

Reply: 0xAA, 0xB2, 0x01, EEWriteStatus, checksum

EEWriteStatus:

 $0x00 =$ Success

0x01 = Invalid address

**Note**: Data outside allowed range will not be stored in EEPROM and the current value will not be modified. If the variable to be updated has the same value of the new one then the EEPROM will not be updated in order to minimize memory write cycles.

#### <span id="page-7-3"></span>4.4. **EEPROM\_READ\_CMD (0x33)**

This command reads EEPROM data. For Addresses and Data values see "Module Configuration" section.

Host: 0xAA, 0x33, 0x02, Start Address, Number of bytes, checksum

Reply: 0xAA, 0xB3, Length, Status, Data, checksum

Status: 0x00 = Success, Data contains EEPROM values 0xFF = failure, Data is empty and Length is equal to 1

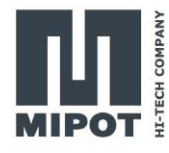

#### <span id="page-8-0"></span> $4.5.$ **GET\_FW\_VERSION\_CMD (0x34)**

Get 32-bit firmware version.

Host: 0xAA, 0x34, 0x00, 0x22

Reply: 0xAA, 0xB4, 0x04, FWV0, FWV1, FWV2, FWV3, checksum

FWV0, FWV1, FWV2, FWV3: Firmware version

### <span id="page-8-1"></span>**GET\_SERIALNO\_CMD (0x35)**

Get unique 32-bit Serial Number.

Host: 0xAA, 0x35, 0x00, 0x21 Reply: 0xAA, 0xB5, 0x04, SN0, SN1, SN2, SN3, checksum

SN0, SN1, SN2, SN3:

32-bit Mipot Serial Number.

### <span id="page-8-2"></span>**TX\_MSG\_CMD (0x50)**

This command performs the transmission of a radio frame.

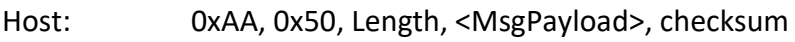

Reply: 0xAA, 0xD0, 0x01, Status, checksum

MsgPayload: Data to be transmitted. Maximum allowed payload size is 240 bytes.

**With AES encryption enabled the number of byes to be transmitted shall be a multiple of 16.**

Status: 0x00 = Success 0x01 = Device busy

0x03 = Payload error

### **NOTE:**

### **The module does not manage automatically duty cycle restrictions. Host application must handle the duty cycle requirements in order to assure compliance with the harmonized standard limits.**

The following table shows time-on-air for a single frame as a function of the number of transmitted bytes at 4/5 coding rate.

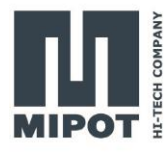

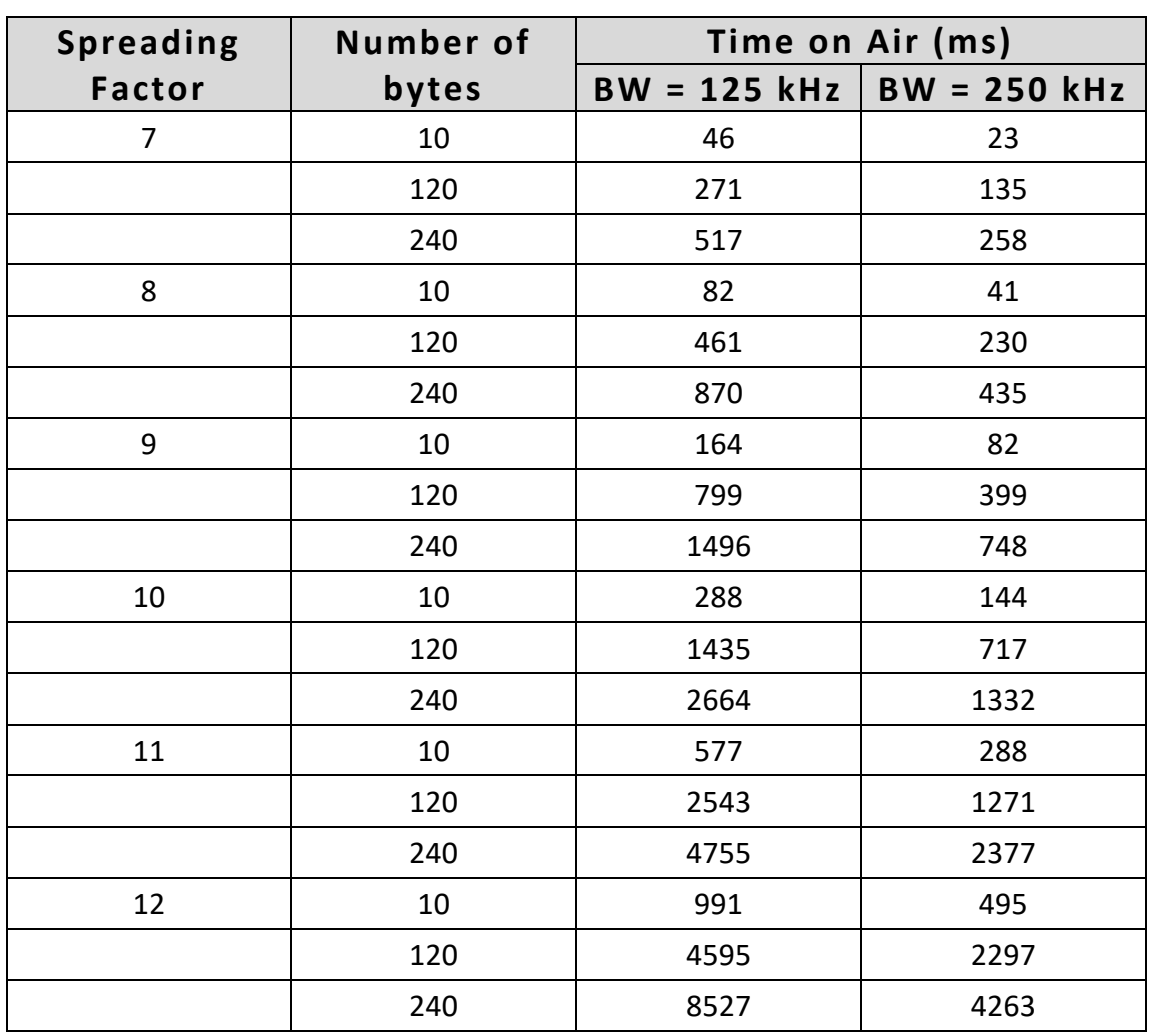

### <span id="page-9-0"></span>**TX\_MSG\_IND (0x52)**

This command indicates the end of a transmission session.

Module: 0xAA, 0x52, 0x05, Status, Time1, Time2, Time3, Time4, checksum

Status: 0x00 = success

A value different from zero means that an error has occurred.

Time1, Time2, Time3, Time4:

Time on Air, total time needed for the transmission, in ms.

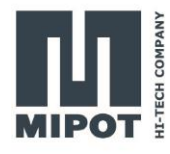

#### <span id="page-10-0"></span> $4.9.$ **RX\_MSG\_IND (0x53)**

This command indicates the reception of radio frames.

Module: 0xAA, 0x53, Length, Status, RssiLSB, RssiMSB, SNR, <Payload>, checksum

Status: 0x00 = success

Values different from zero are reserved.

- RssiLSB/MSB: 16-bit Rssi Value expressed in dBm
- SNR: 8-bit Signal-to-Noise Ratio
- Payload: Data Message

### <span id="page-10-1"></span>**SET\_AES\_KEY\_CMD (0x58)**

This command performs an EEPROM data write.

- Host: 0xAA, 0x58, 0x10, <AESKey>, checksum
- Reply: 0xAA, 0xD8, 0x01, Status, checksum
- AESKey: 16 bytes in Little Endian Order. Needed for Application encryption customization.

This key is used only when AppEnAES parameter is set to 1.

Status: 0x00 = success Values different from zero are reserved.

# <span id="page-10-2"></span>**SET\_IV\_CMD (0x59)**

This command performs an EEPROM data write.

- Host: 0xAA, 0x59, 0x10, <InitVector>, checksum
- Reply: 0xAA, 0xD9, 0x01, Status, checksum
- InitVector: 16 bytes in Little Endian Order. Needed for Application encryption customization. This key is used only when AppEnAES parameter is set to 1.

Status: 0x00 = success Values different from zero are reserved.

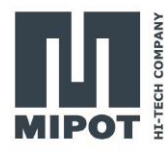

# <span id="page-11-0"></span>**5. Module Configuration**

Multiple byte values are expressed in little endian order with least significant byte first (LSB).

#### <span id="page-11-1"></span>**Internal DATA (Read Only)**  $5.1.$

The module implements on-board network AES encryption with an internal key (not accessible to the host microcontroller). If the host microcontroller needs to customize the encryption at application level, it has to enable this feature by setting AppEnAES parameter to 1 and write AESKey through SET\_AES\_KEY\_CMD (0x58).

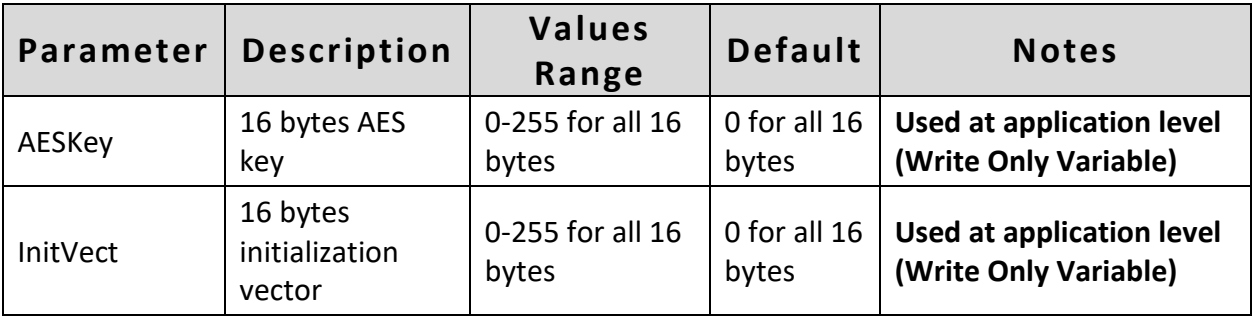

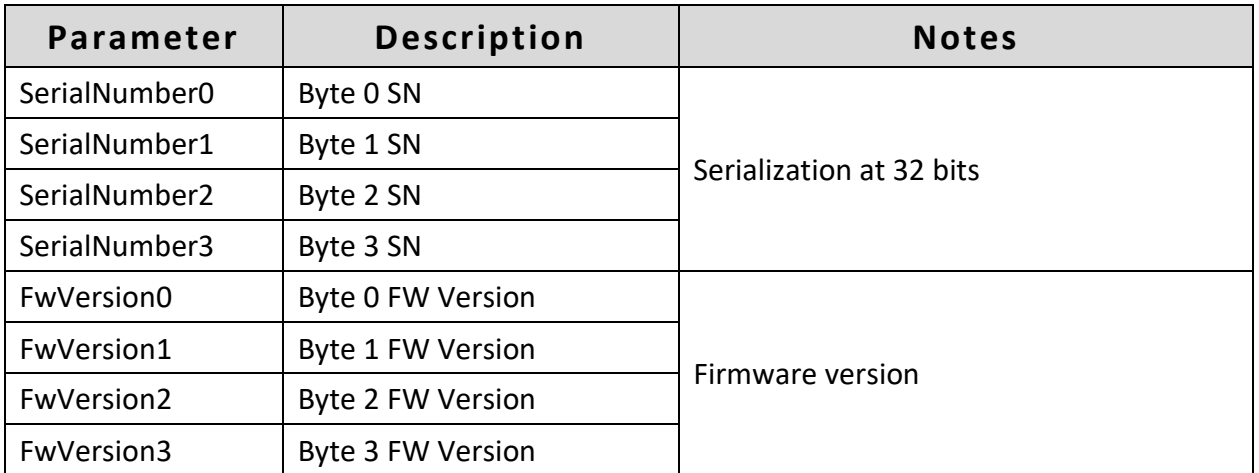

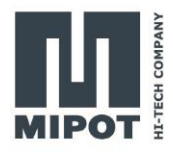

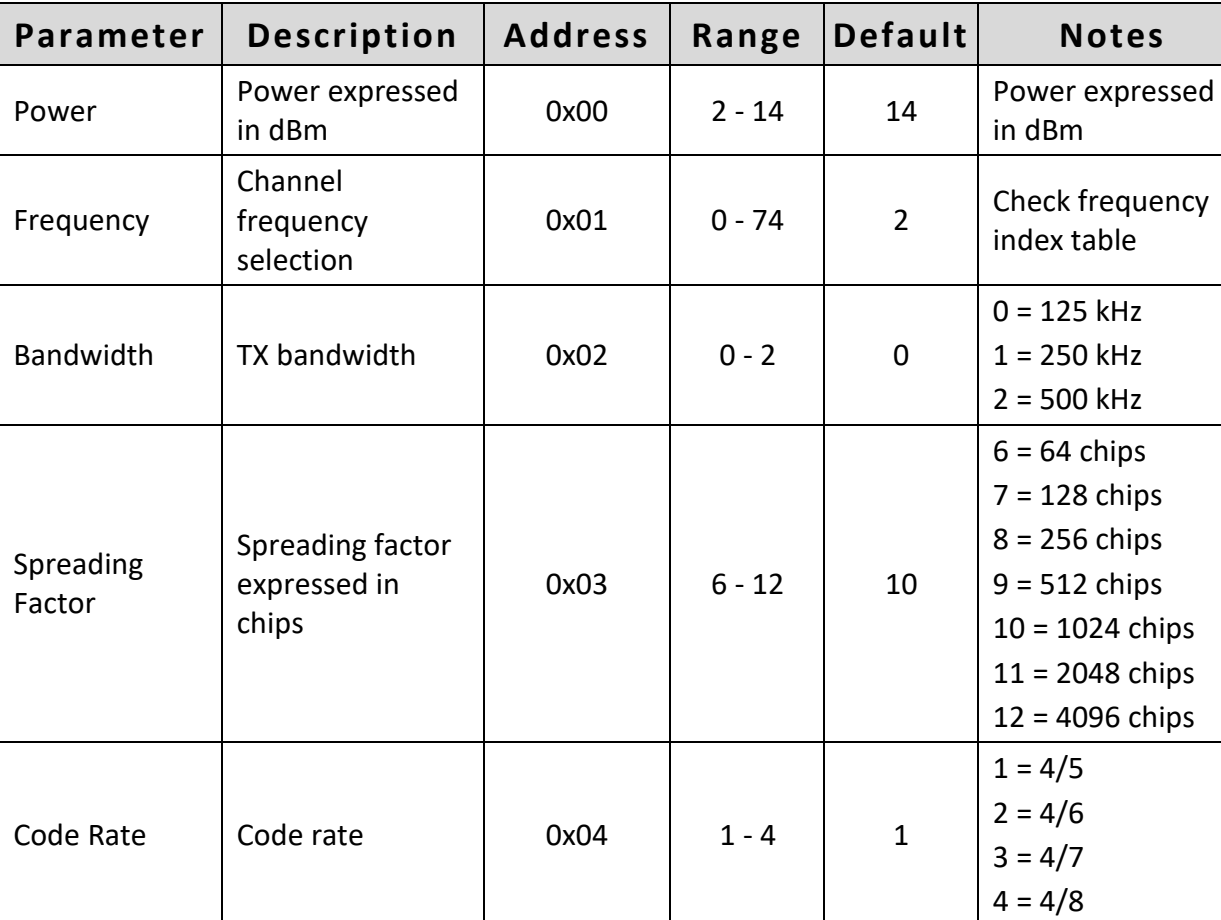

# <span id="page-12-0"></span>**LoRa stack parameters**

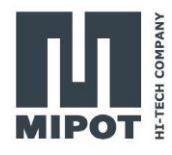

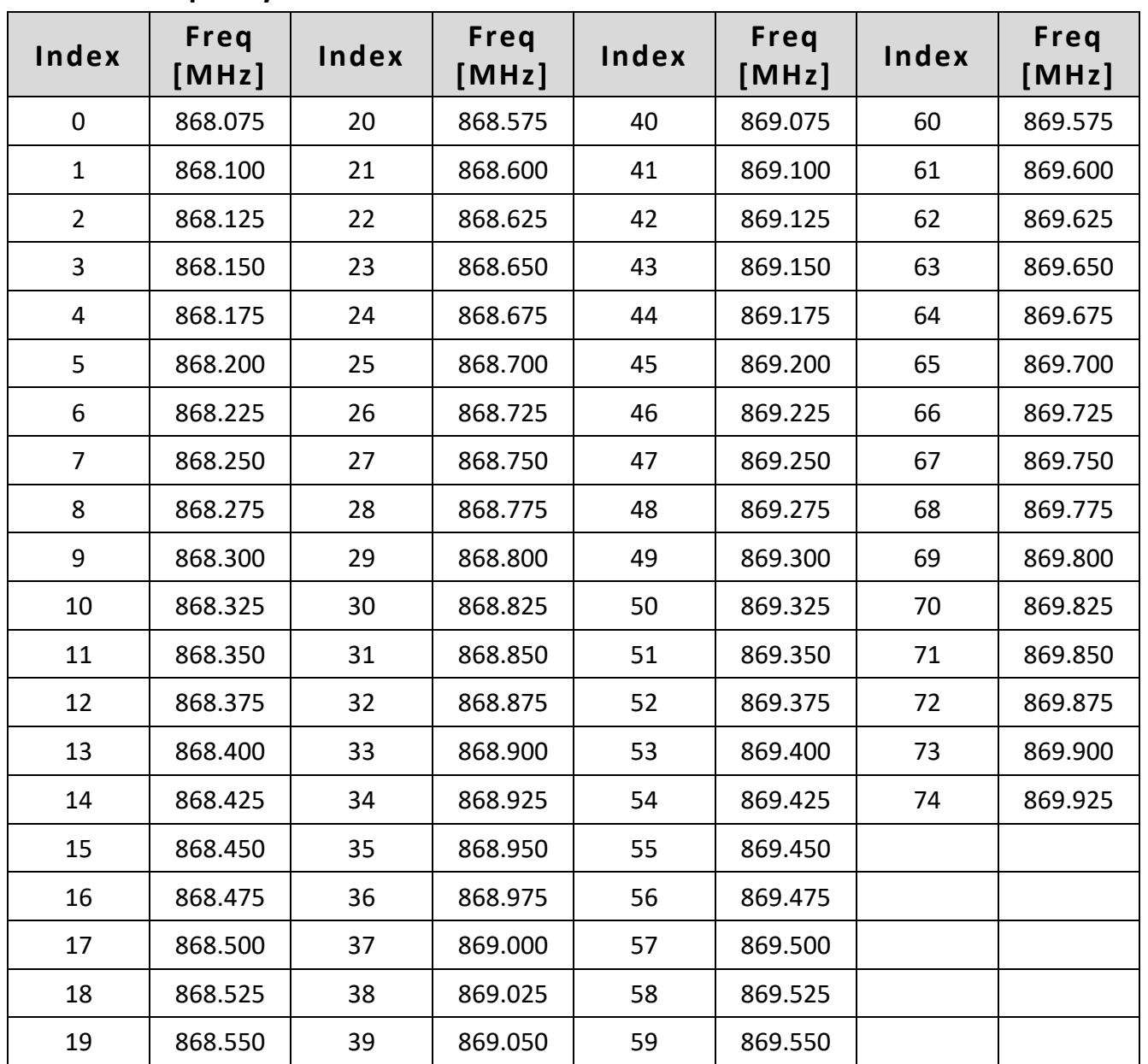

# <span id="page-13-0"></span>**Frequency index table**

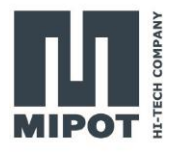

# <span id="page-14-0"></span>**Module parameters**

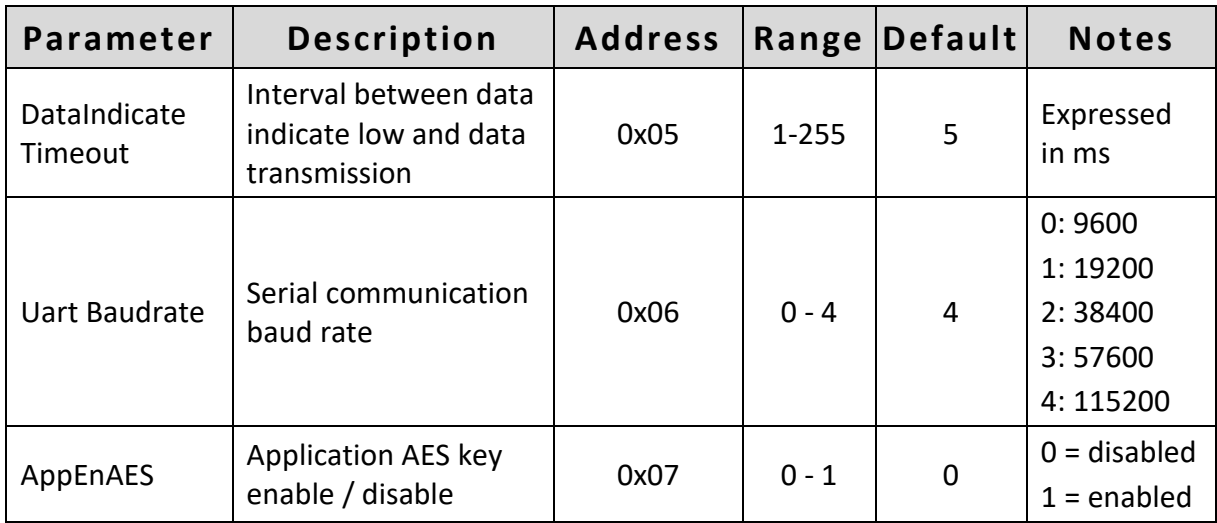

# <span id="page-14-1"></span>**6. Revision History**

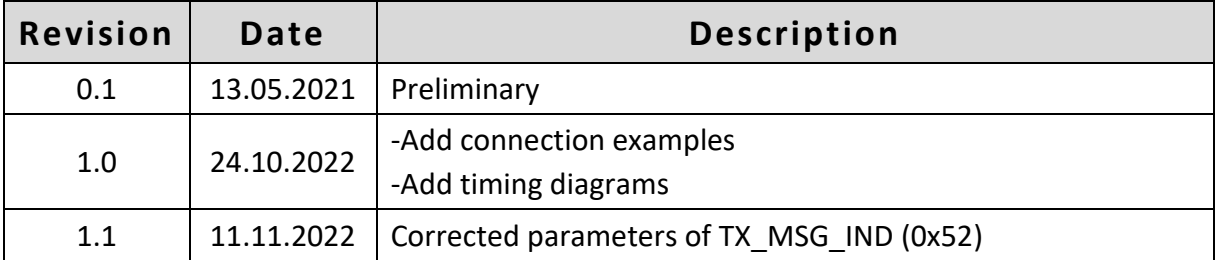